# **WJ-NX400K, WJ-NX400K/G, WJ-NX400KPJ, WJ-NX400K/GJ New functions and revisions (Software V5.40)**

The recorder will be able to provide the following new functions by updating the software. It also contains the latest information related to the Operating Instructions.

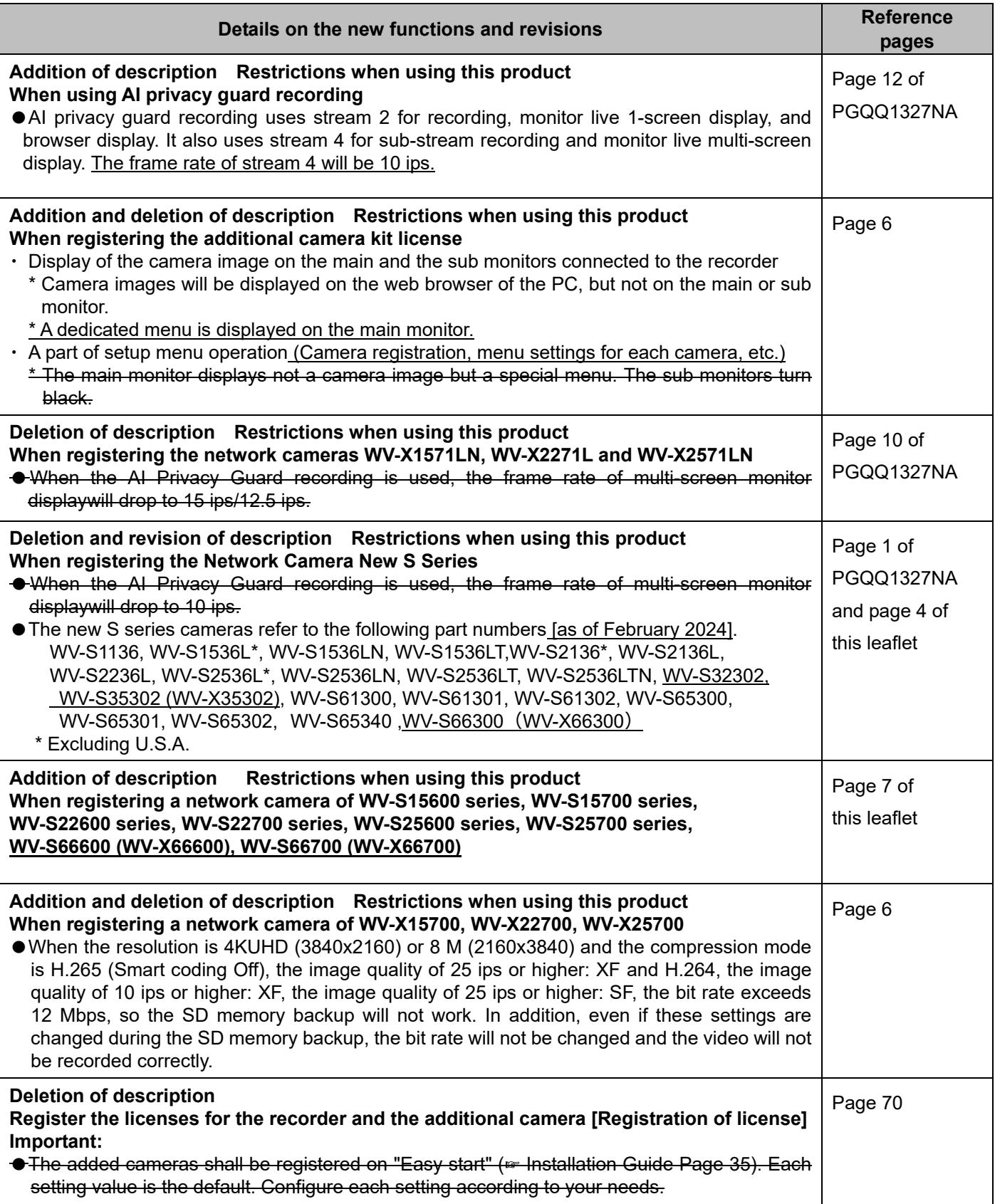

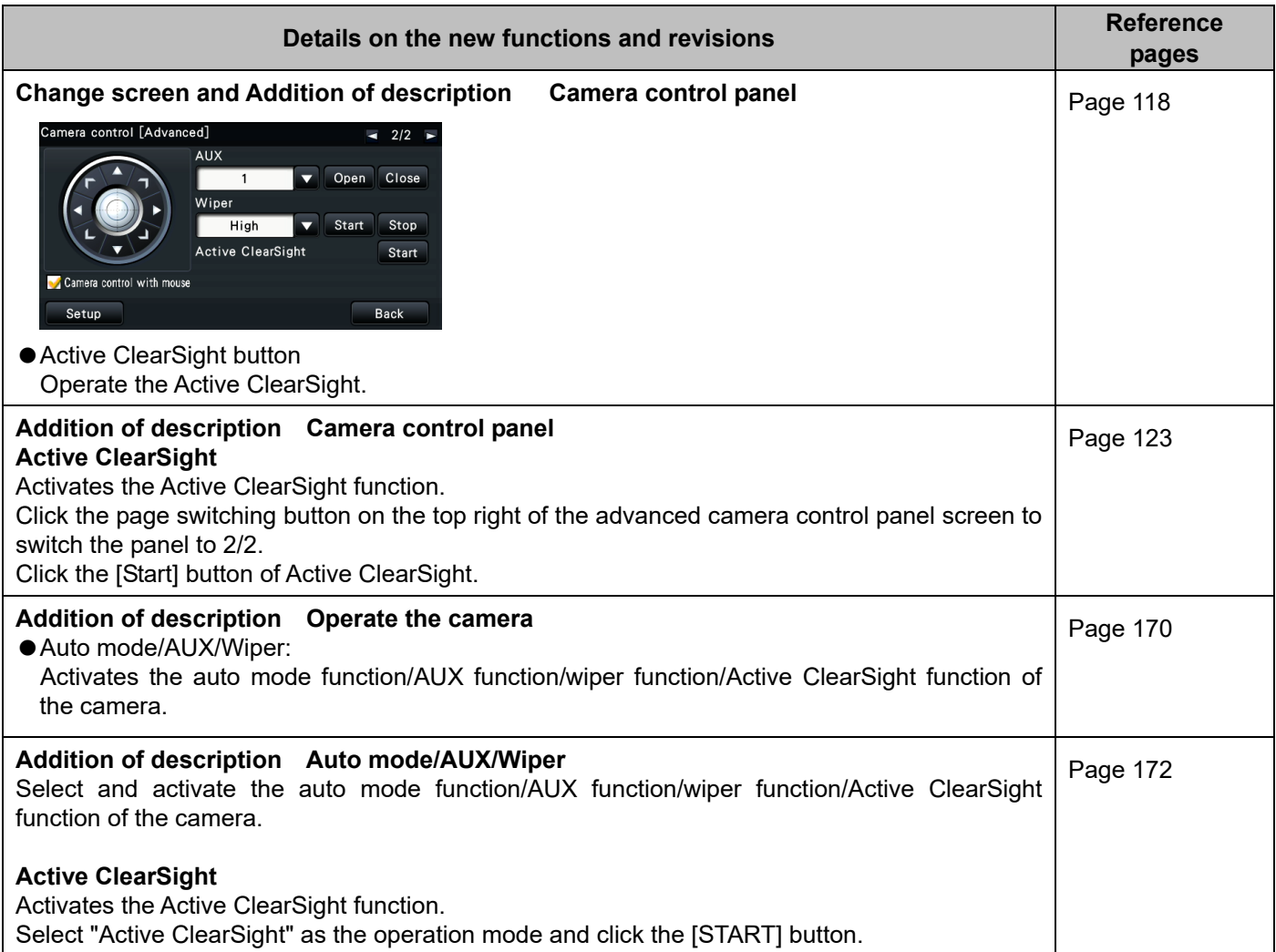

### **WJ-NX400K, WJ-NX400K/G, WJ-NX400KPJ, WJ-NX400K/GJ New functions and revisions (Software V5.30)**

The recorder will be able to provide the following new functions by updating the software. It also contains the latest information related to the Operating Instructions.

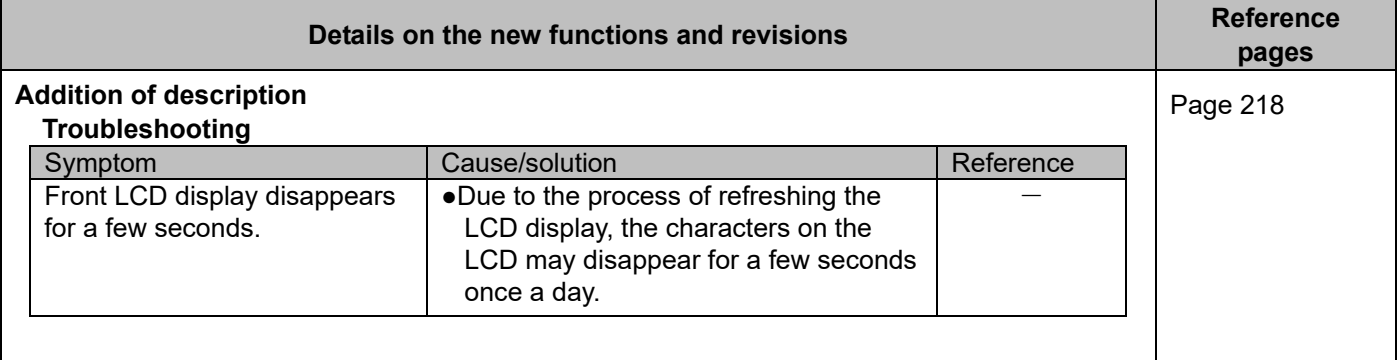

#### **WJ-NX400K, WJ-NX400K/G, WJ-NX400KPJ, WJ-NX400K/GJ New functions and revisions (Software V5.20)**

The recorder will be able to provide the following new functions by updating the software. It also contains the latest information related to the Operating Instructions.

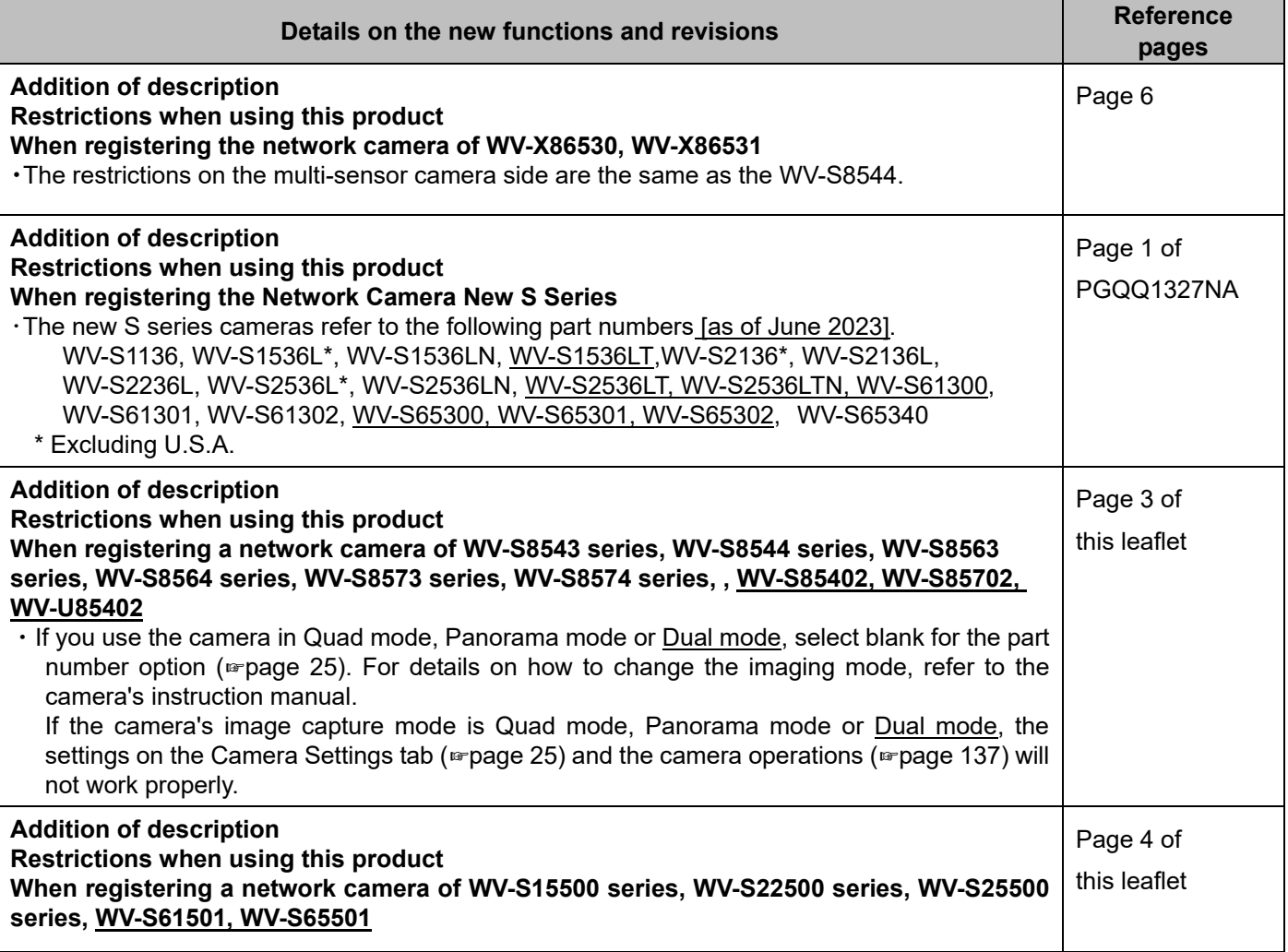

### **WJ-NX400K, WJ-NX400K/G, WJ-NX400K/GJ New functions and revisions (Software V5.10)**

The recorder will be able to provide the following new functions by updating the software.

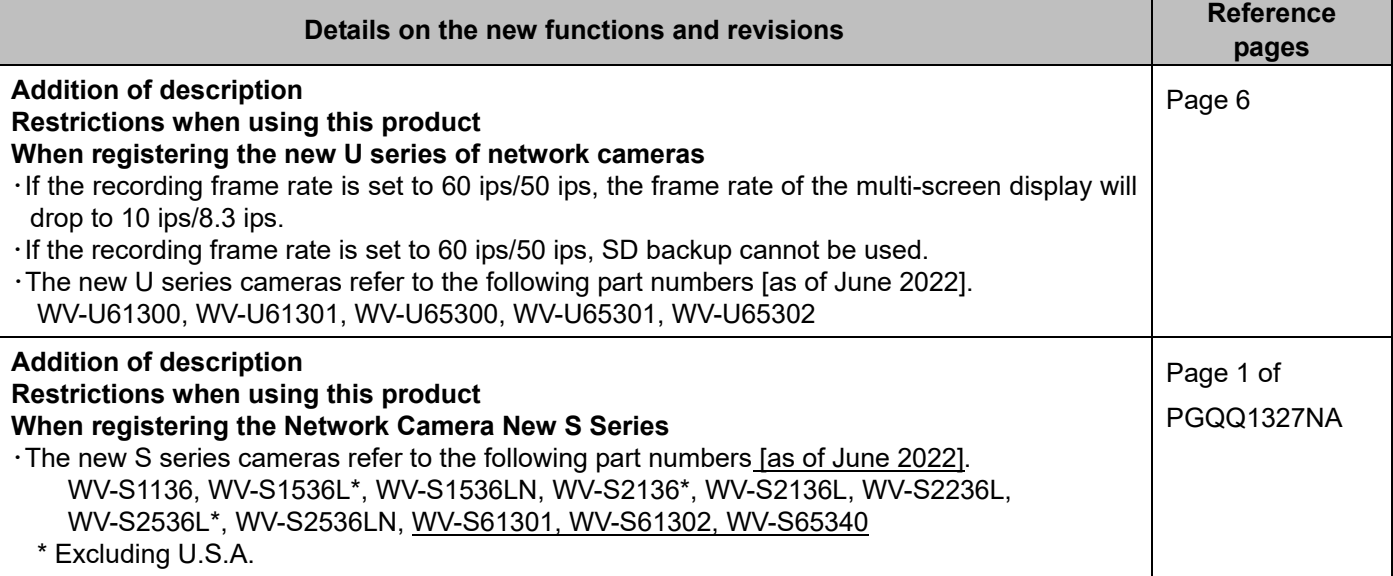

### **WJ-NX400K, WJ-NX400K/G, WJ-NX400K/GJ New functions and revisions (Software V5.00)**

The recorder will be able to provide the following new functions by updating the software.

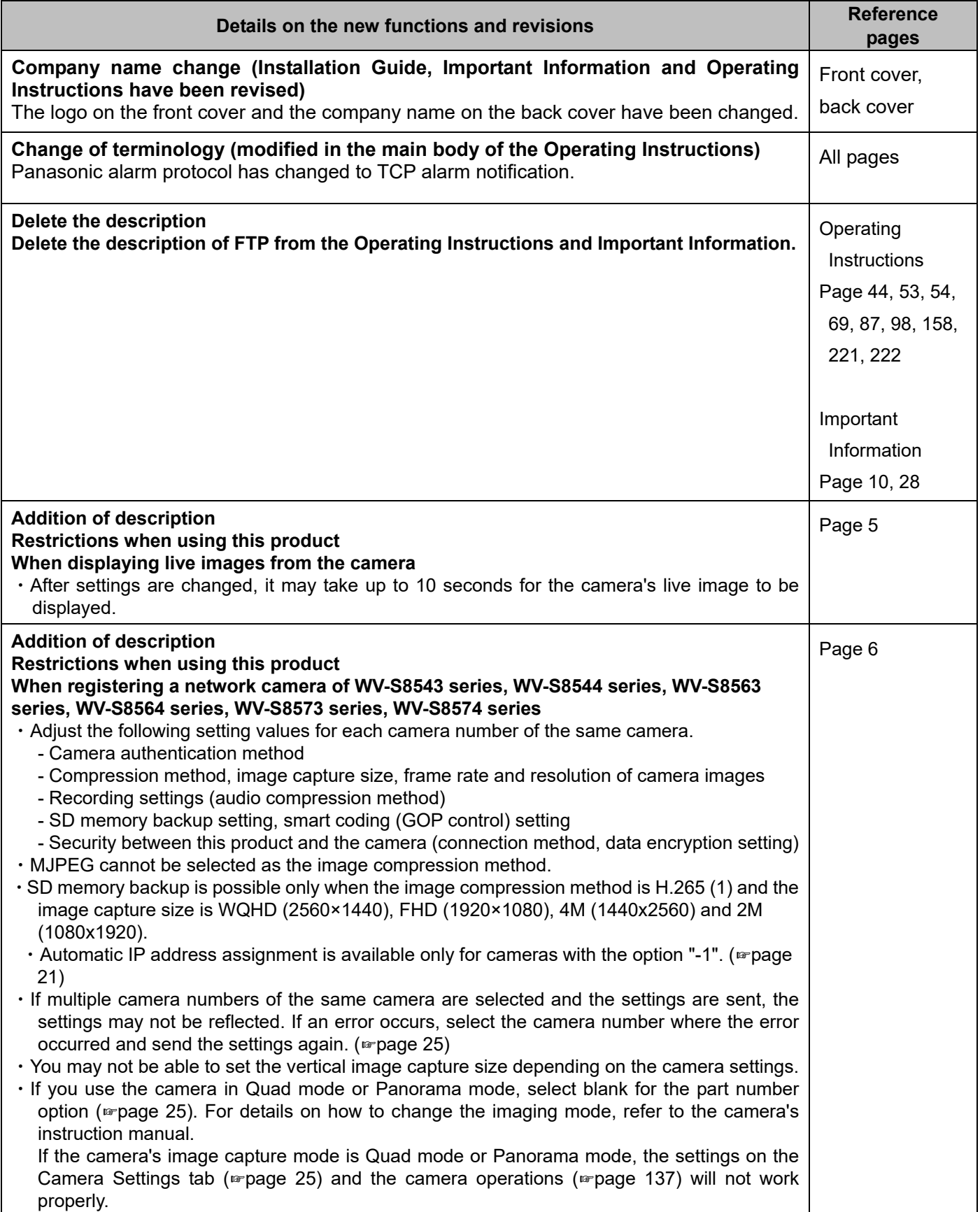

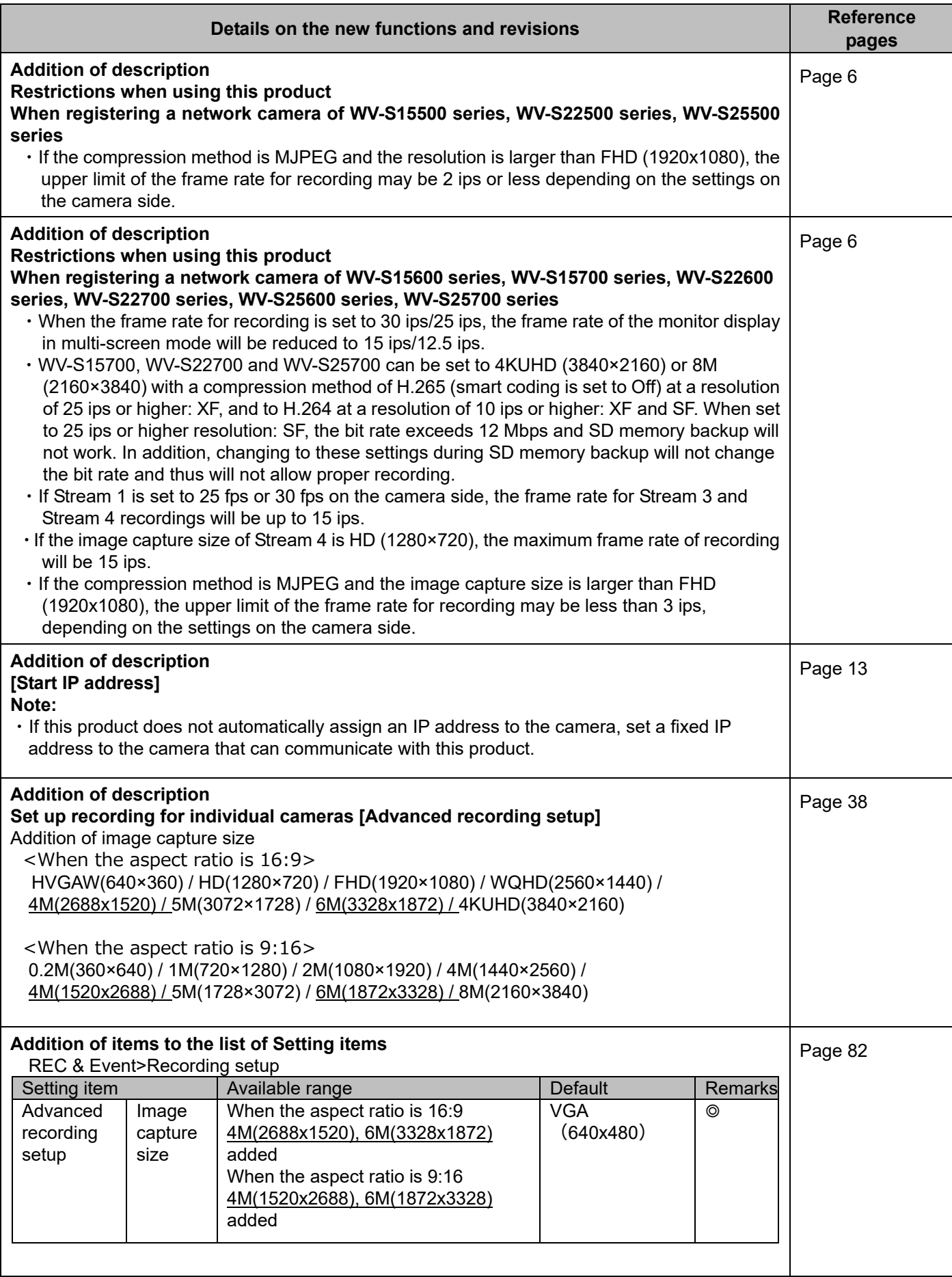

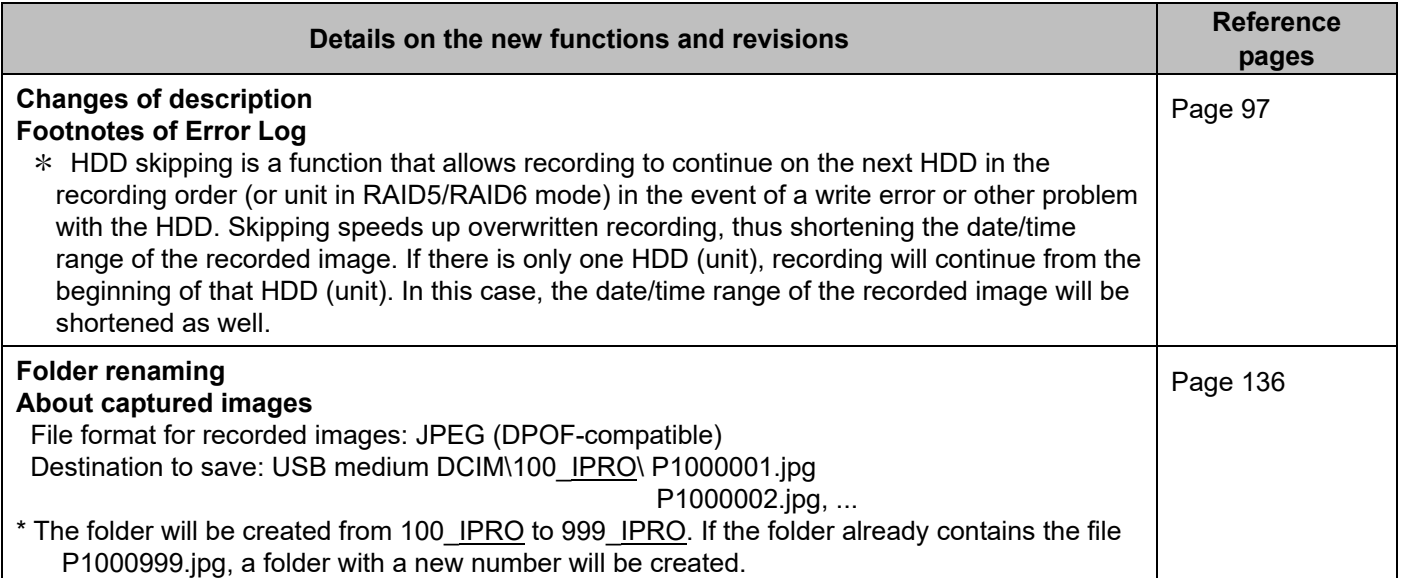

## **WJ-NX400K, WJ-NX400K/G, WJ-NX400K/GJ New functions and revisions (Software V4.60)**

The recorder will be able to provide the following new functions by updating the software.

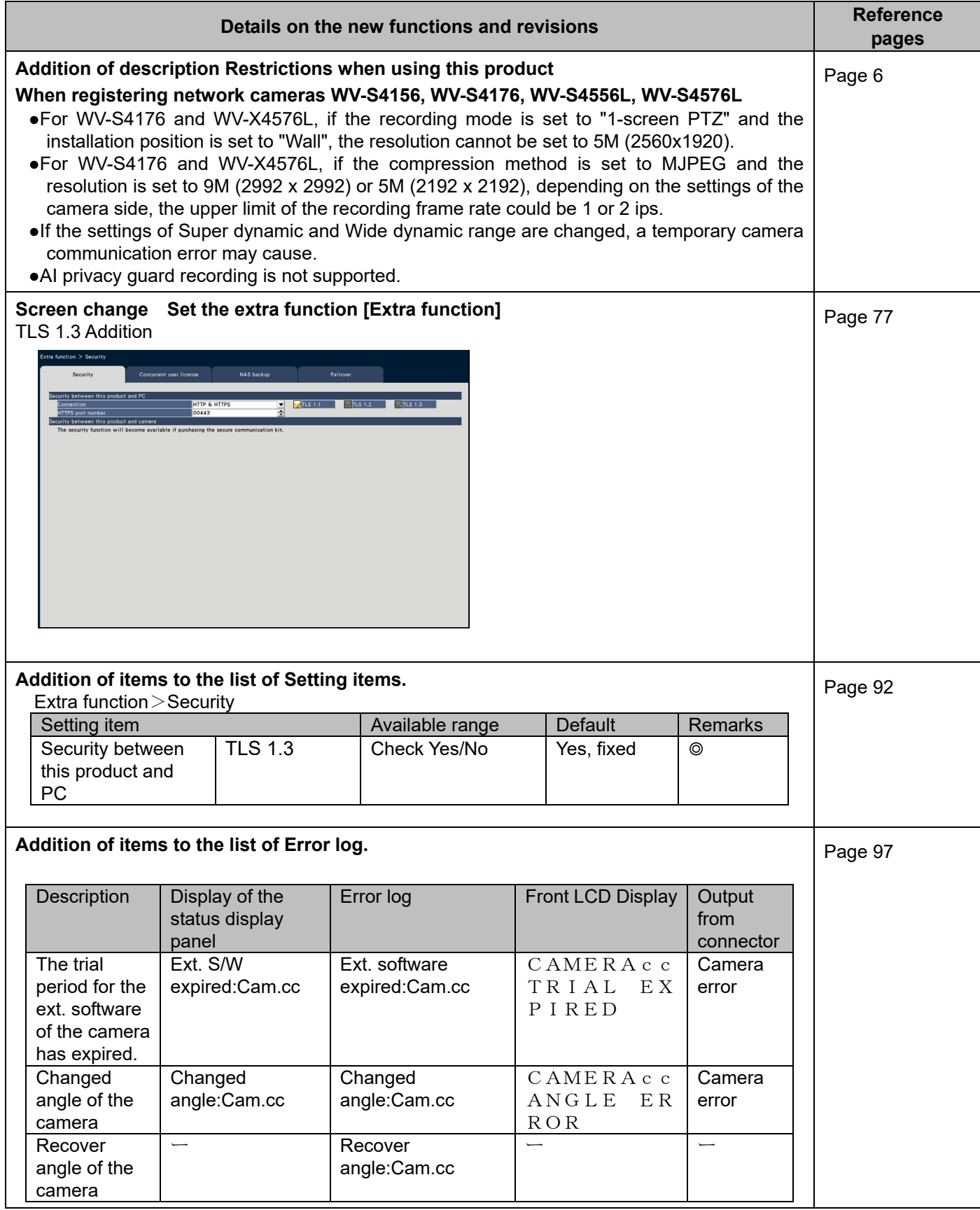

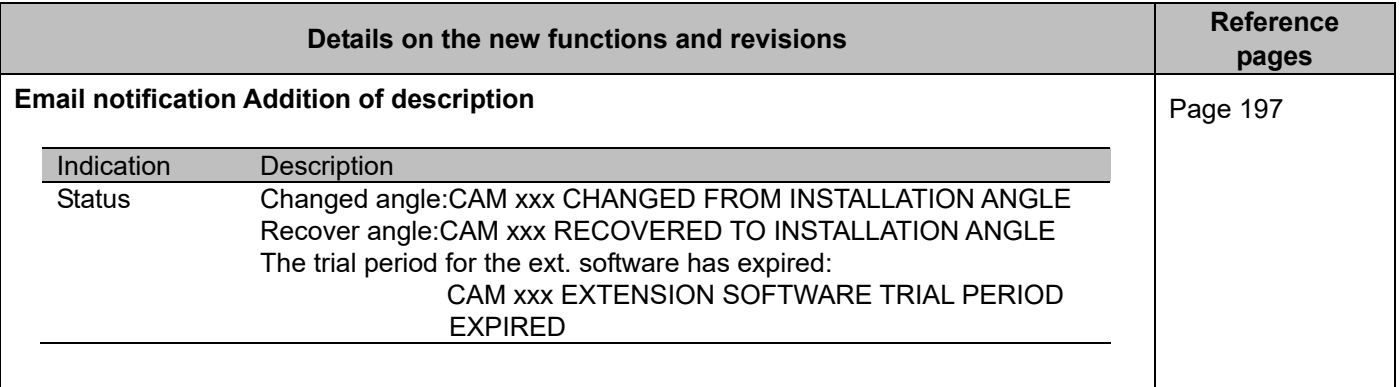

### **WJ-NX400K, WJ-NX400K/G, WJ-NX400K/GJ New functions and revisions (Software V4.50)**

The recorder will be able to provide the following new functions by updating the software.

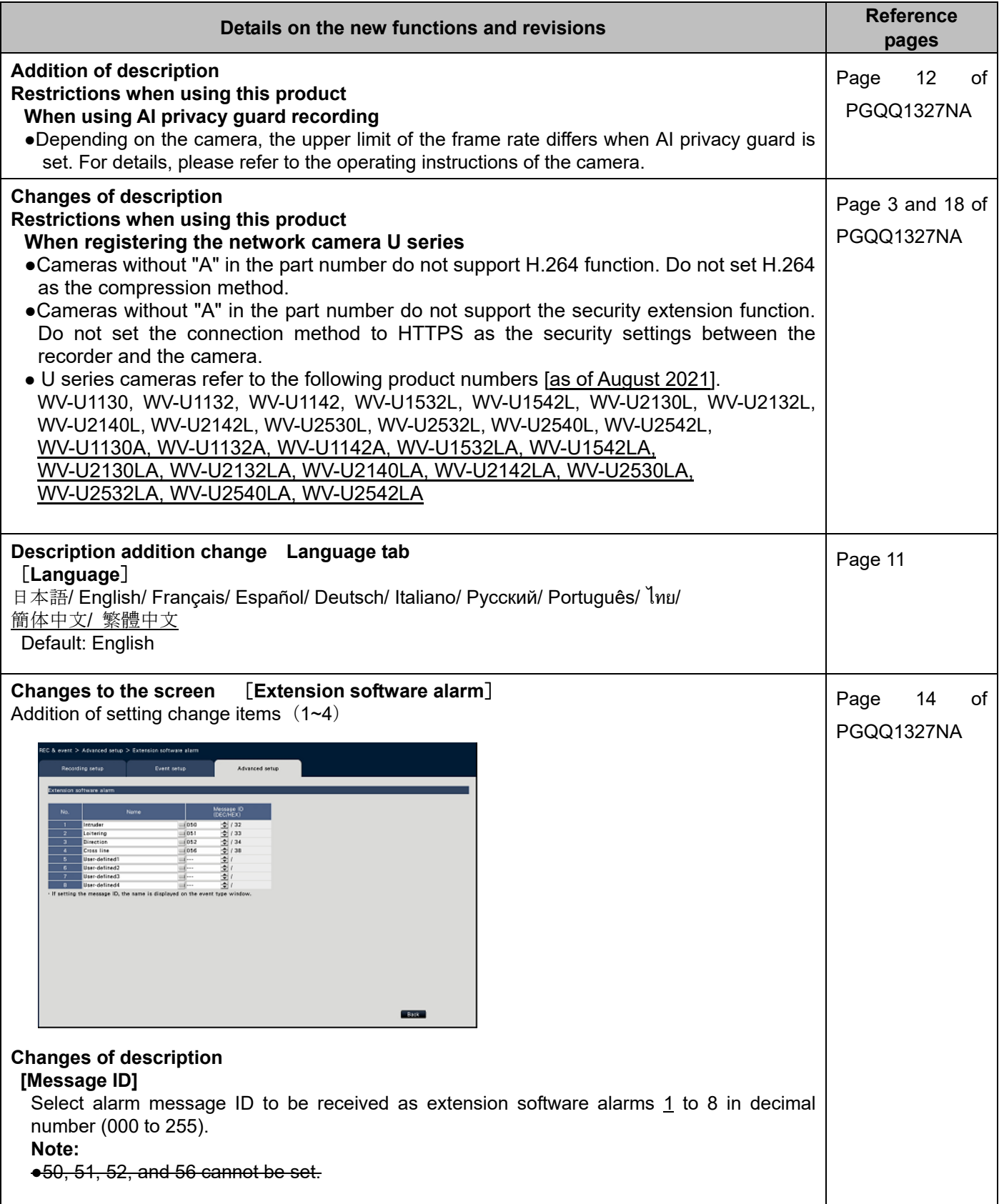

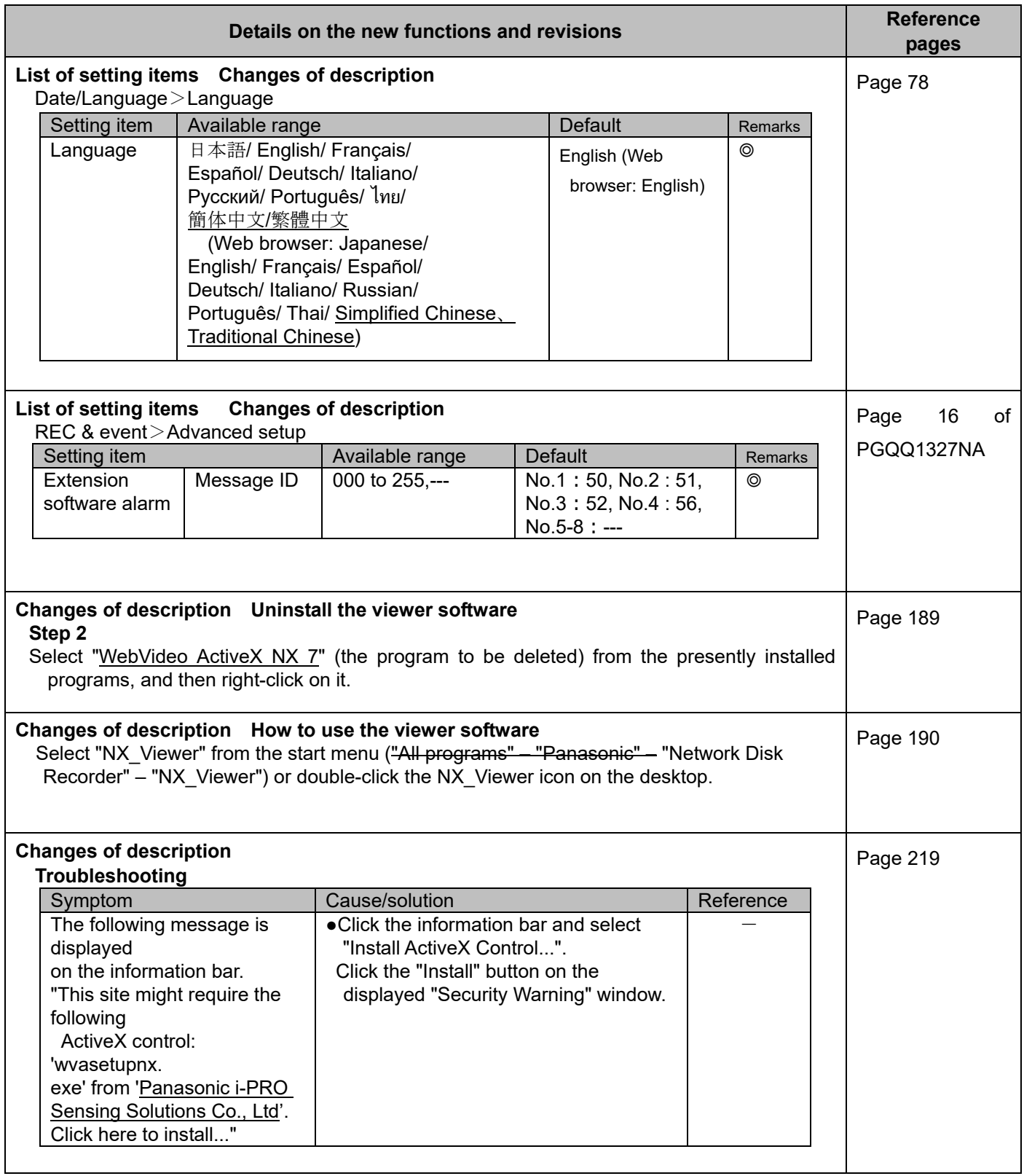